# **Inhaltsverzeichnis**

# **Betrieb Meteor Scatter**

mit freundlicher Genehmigung von Eckart K. W. Moltrecht, DJ4UF

# Inhaltsverzeichnis

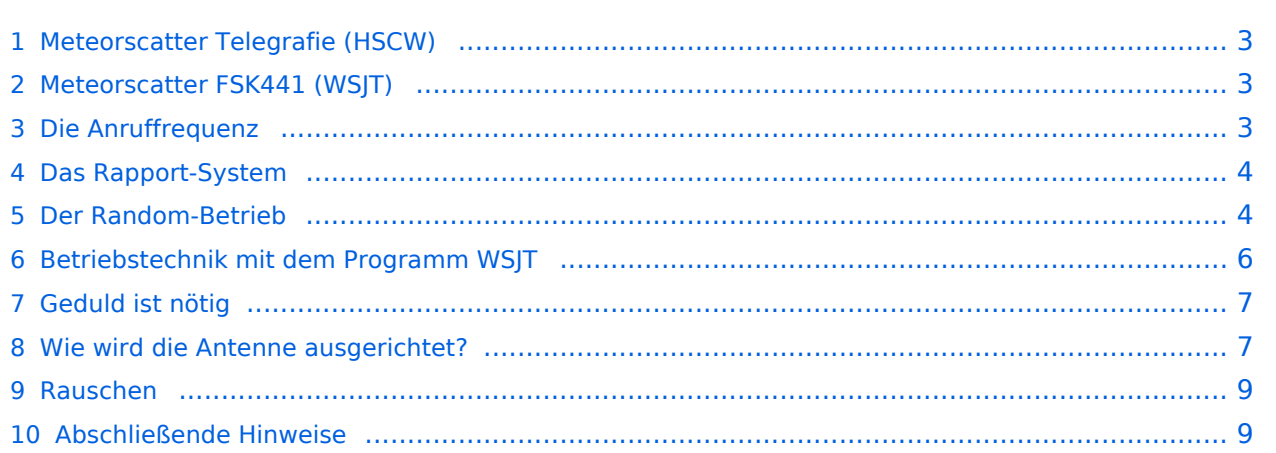

# <span id="page-2-0"></span>Meteorscatter Telegrafie (HSCW)

Für die Erzeugung der Hochgeschwindigkeits-Morsezeichen kann man eine Speichermorsetaste benutzen und den Sender direkt tasten. Man speichert die Texte in normaler Gebegeschwindigkeit vorher ein und erhöht dann bei der Ausgabe die Geschwindigkeit auf 1000 bis 3000 Buchstaben pro Minute (letters per minute LPM). Man kann mit diesen CW-Zeichen einen Sinus-Tongenerator steuern und diesen Ton in SSB aussenden. Es entsteht ein AFSK-Signal (audio frequency shift keying) mit einer Frequenzablage, die der Tonhöhe des erzeugten Sinustons entspricht. Später benutzte man ein Computerprogramm, das mit Hilfe der Soundkarte die Morsetöne erzeugte, mit denen man den SSB-Sender moduliert hat (AFSK).

Die Meteorscattersignale in Hochgeschwindigkeitstelegrafie können nicht direkt gelesen werden. Deshalb werden die Signale während der Empfangsperiode gespeichert und dann während der folgenden Sendeperiode in langsamer Geschwindigkeit ablaufen gelassen, um die Zeichen lesen zu können. Für diese empfangsseitige Umsetzung der Morsezeichen hat man früher Tonbandgeräte mit Geschwindigkeitsumschaltung zwischen 19 m/s und 2,4 m/s (UHER Report) verwendet, erreichte damit also gerade mal einen Faktor 8. Mit einem Datenrecorder [1] erreicht man eine Geschwindigkeitsreduzierung bis zu 1 zu 50.

Die automatische Dekodierung der Morsezeichen mit einem Morsedekodierungsprogramm funktioniert in der Praxis bei Meteorscatter nicht, weil die Zeichen bei der Streuung an den Meteoriten sehr "verschliffen" werden. Damit kommt kein Morseprogramm zurecht. Es funktioniert nur die "menschliche" Dekodierung. damit waren bisher die CW-isten unter den Funkamateuren im Vorteil.

# <span id="page-2-1"></span>Meteorscatter FSK441 (WSJT)

Siehe digitale Betriebsart [FSK441.](https://wiki.oevsv.at/wiki/FSK441)

### <span id="page-2-2"></span>Die Anruffrequenz

Das FSK-Signal bei FSK441 (WSJT) hat eine Bandbreite wie ein normales SSB-Signal. Man benutzt den Frequenzbereich zwischen 144.360 bis 144.395 MHz im 2-m-Band. Die Frequenz 144.370 MHz ist die Anruffrequenz. Dort ruft man CQ. Außerhalb der Schauer kann man auf dieser Frequenz auch QSO fahren. Bei höherer Schauertätigkeit entsteht aber viel QRM und es hat sich eingebürgert, nach dem CQ-Ruf QSY zu machen, wie man es auch in SSB auf der Anruffrequenz 144.300 MHz macht. Allerdings gibt man direkt beim CQ-Ruf die Ausweichfrequenz folgendermaßen an.

CQ361 EA5/DJ4UF

bedeutet, dass EA5/DJ4UF zwar auf der Anruffrequenz CQ ruft, aber auf der Frequenz 144,361 MHz hört und dann, sobald er dort etwas hört, selbst dorthin QSY macht. Dadurch ist die Anruffrequenz für den Rest der Zeit einer Funkverbindung wieder frei. Allerdings können recht viele Stationen auf der Anruffrequenz CQ rufen, weil durch die verschiedenen Antennenrichtungen und Entfernungen andere Meteoriten für die Reflexion zuständig sind, die meist nicht zu gleicher Zeit eintreffen.

### <span id="page-3-0"></span>Das Rapport-System

Der Rapport besteht bei Meteorscatter aus nur zwei Ziffern. Die erste Ziffer gibt die Länge der Reflexionen an, die zweite die Feldstärke. Etwa folgende Staffelung hat sich eingebürgert. Bei der Signalstärke hängt es etwas von den Möglichkeiten seiner Empfangsverhältnisse ab. Da kann schon ein Signal mit 4 dB über Rauschen ein starkes Signal sein, das man mit einer "7" kennzeichnen möchte. Hier folgen ungefähre Richtwerte:

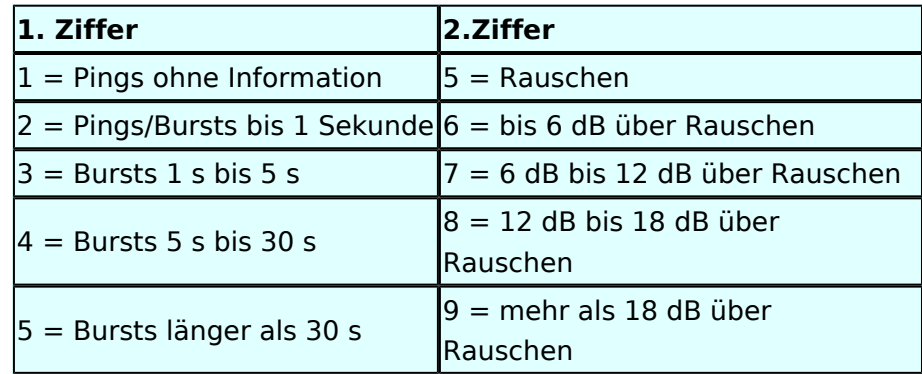

Der Rapport "1" und die Ziffer "5" werden in der Praxis nicht verwendet.

Ein typischer Rapport ist 26 oder 27 oder bei einem langsam verglühenden Meteor entsprechend 36 oder 37.

### <span id="page-3-1"></span>Der Random-Betrieb

Man kann sich im Cluster oder über das Internet zu einem Meteorscatter-QSO verabreden. Aber meistens wird Random-Betrieb gemacht, indem einer auf 144,370 MHz CQ ruft. Man sendet nur CQ + Rufzeichen oder CQ + QSY-Frequenz + Rufzeichen.

#### Beispiele

 CQ DJ4UF CQ361 DJ4UF

Achten Sie bei der Eingabe der Textzeilen darauf, dass am Ende noch ein Leerzeichen steht, damit bei der Wiederholung der Texte das Ende und der Anfang nicht zusammen geschrieben werden. Dann wird der Text schwer lesbar, zum Beispiel EA5/DJ4UFCQ361 EA5...

Es wird nun immer 30 Sekunden gesendet und 30 Sekunden empfangen. Die erste Hälfte einer Minute nennt man die erste Periode, die andere die zweite Periode. Damit nicht beide Stationen zur gleichen Zeit senden, muss man bei einem Sked die Periode (wer anfängt) verabreden. Beim Random-QSO (CQ) hat sich folgendes System eingebürgert, damit sich die Stationen in der Nähe nicht stören. Stationen in Mitteleuropa rufen in der zweiten Periode und empfangen also in der ersten Periode. Stationen am europäischen Außenrand (Nord-, Ost-, Süd-, Westeuropa) senden dementsprechend in der ersten Periode. So stören sich benachbarte Stationen in Mitteleuropa dann nicht, wenn sie zur gleichen Zeit senden bzw. hören. Deshalb muss die Computeruhr vor einem QSO auf die Sekunde genau gestellt werden, damit sich nicht Teile der Sende- mit der Empfangsperiode überschneiden. Die PC-Uhren gehen häufig nicht sehr genau und müssen nach ein paar Stunden nachgestellt werden.

Hört man zufällig einen Ping oder einen Burst mit einem CQ-Ruf (z.B. CQ SM7SCJ) kurz nach 17: 21:00 Uhr, antwortet man frühestens um 17:21:30 Uhr (2. Periode!), indem man beide Rufzeichen eine Periode lang sendet. Um automatisch in der zweiten Periode zu senden, stellt man im Programm WSJT auf "Auto Period ON" und setzt kein Häkchen bei "TX First". Hat man das Rufzeichen beim CQ-Ruf eindeutig empfangen, kann man direkt mit einem entsprechenden Rapport anrufen.

#### Beispiel

SM7SCJ DJ4UF 26 26 SM7SCJ DJ4UF 26 26 ...

Man hofft in der folgenden halben Minute auf Antwort. Wenn man in der folgenden halben Minute nichts hört, muss man weiter immer in der zweiten Periode rufen. Bei schlechten Bedingungen, wenn also nicht gerade ein Meteoritenschauer vorhanden ist, kann es schon mal eine Viertelstunde dauern, bis man von der angerufenen Station Antwort erhält.

Ist in dieser Antwort das eigene Rufzeichen nicht eindeutig enthalten, sondern andere Buchstaben zu erkennen, soll man nicht weiter rufen, denn sonst entsteht bei SM7SCJ QRM und er kann vielleicht keine der anrufenden Stationen aufnehmen. Man muss sich dann gedulden, bis SM7SCJ seine Final-Rogers gibt und kann dann erneut anrufen.

Hat SM7SCJ den Anruf gehört, ist aber noch nicht ganz sicher bei Rapport oder Rufzeichen, sendet er zum Beispiel

DJ4UF SM7SCJ 27 27.

Ist er aber ganz sicher, dass Rufzeichen und Rapport stimmen, antwortet er mit

DJ4UF SM7SCJ R27 R27.

Habe ich den Rapport (zum Beispiel 27) empfangen, antworte ich mit

Ausgabe: 02.05.2024 Dieses Dokument wurde erzeugt mit BlueSpice Seite 5 von 9

SM7SCJ DJ4UF R26 R26.

Habe ich beide Rufzeichen und den R27-Rapport komplett empfangen, antworte ich mit

SM7SCJ DJ4UF RRRRRR.

Man nennt diese RRR (3 bis 6 R's) die Final-Rogers. Erst, wenn man diese Final-Rogers empfangen hat und man sicher ist, dass auch die Gegenstation meine Final-Rogers empfangen hat, ist das QSO komplett. Um zu bestätigen, dass man die Final-Rogers empfangen hat, sendet man zum endgültigen Schluss noch viele Grüße (73)

73 73 DJ4UF

Damit ist das QSO dann abgeschlossen. Wenn man die 73 empfangen hat, beendet man seine Aussendungen.

# <span id="page-5-0"></span>Betriebstechnik mit dem Programm WSJT

Im Programm WSJT sind nach Eingabe des Rufzeichens und "Generate Standard Texts" folgende Texte vorgegeben.

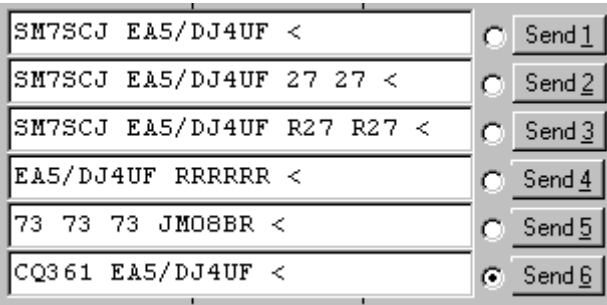

Wenn man die Final-Rogers oder die 73 sendet, braucht man nicht mehr beide Rufzeichen zu wiederholen. Wenn auf der Frequenz noch andere Stationen sein könnten, muss man wenigstens noch das eigene Rufzeichen hinzufügen. Ich habe den 73-Text etwas abgeändert, um bei meinem Portabeleinsatz den Standortkenner (Locator) bekannt zu geben. Nachdem ich die 73 von der Gegenstation empfangen habe, rufe ich gemäß Text 6 wieder CQ.

Ruft eine Station auf der Anruffrequenz 144,370 MHz CQ mit einer QSY-Frequenz, wechsle ich direkt zu der dort angegebenen Frequenz und rufe dort die Station in der entsprechenden Periode und höre auch dort.

Beispiel einer Empfangszeile aus WSJT

102130 6.6 120 3 26 109 Q39 CQ392 G4LOH CQ392

Die erste Zahl ist die Uhrzeit für den Beginn der Periode, hier 10:21 + 30 Sekunden. Die zweite Zahl ist die Zeit innerhalb der Periode, also 6,6 Sekunden danach oder 10:21:36,6 Uhr. Die folgende Zahl ist die Länge des Pings, hier 120 Millisekunden. Die folgende Zahl gibt die Dezibel über Rauschen an, hier also 3 dB. 26 ist der von WSJT vorgeschlagene Rapport und 109 die Frequenzabweichung, die WSJT aus den Tönen errechnet, hier +109 Hz. Die Station G4LOH sendete also 109 Hz höher als meine eingestellte Empfangsfrequenz. Die folgenden Daten bedeuten den Sendetext "Q39 CQ392 G4LOH CQ392". G4LOH ruft also CQ mit QSY auf 144,392. Ich stelle meinen Transceiver auf diese Frequenz und rufe dort

G4LOH EA5/DJ4UF

noch ohne Rapport, da ich die Station ja auf dieser Frequenz noch nicht gehört habe. Wenn G4LOH mein Signal gehört hat, wird er auch auf 144,392 MHz wechseln und dort antworten. Der weitere Verlauf ist wie oben beschrieben.

# <span id="page-6-0"></span>Geduld ist nötig

Sowohl für den CQ-Rufenden wie auch für den Antwortenden ist es wichtig, dass man Geduld aufbringt. Man muss seine Antenne beim CQ mindestens 15 Minuten in der gleichen Richtung stehen lassen. Auch den Anruf sollte man mindestens 15 Minuten weiter führen, wenn man nicht vorher ein Signal empfängt, aus dem man ersehen kann, dass die Station einen anderen ruft.

Auch nach Zustandekommen des Kontakts sollte man für die gesamte Prozedur eine Stunde einkalkulieren, wenn nicht gerade ein großer Meteorschauer herrscht. Stationen mit hoher Strahlungsleistung produzieren vielleicht in jeder Periode mindestens einen Ping, aber Stationen mit "nur" 50 Watt und einer 9-Element-Yagi brauchen schon einen günstigen Eintreffwinkel des Meteoriten genau in der Mitte der Entfernung zwischen den beiden Stationen.

Wenn man allerdings nach 20 Minuten nicht einen einzigen Ping empfangen hat, ist die Wahrscheinlichkeit, ein komplettes QSO in einer Stunde fertig zu bekommen, sowieso kaum möglich und man kann seine Aussendung abbrechen.

# <span id="page-6-1"></span>Wie wird die Antenne ausgerichtet?

Die Antenne wird üblicherweise genau auf die Gegenstation ausgerichtet. Man hofft dann im gemeinsamen Schnittbereich zufällig eine Meteoritenbahn zu treffen. Aus Bild 2 ist ersichtlich, dass ein breiter Öffnungswinkel der Antennen von Vorteil ist. Hat auch nur einer der beiden Stationen einen geringen Öffnungswinkel, "erwischt" man weniger Reflexionsbahnen. Aus eigener Erfahrung kann ich berichten, dass ich mit meiner damaligen 4 x 17-el Yagi längst nicht so viele Reflexionen gehört habe wie Guido DL8EBW mit seiner Einzelantenne. Allerdings ist eine Hochgewinnantenne besser bei extremen Entfernungen von 1800 bis 2200 Kilometern.

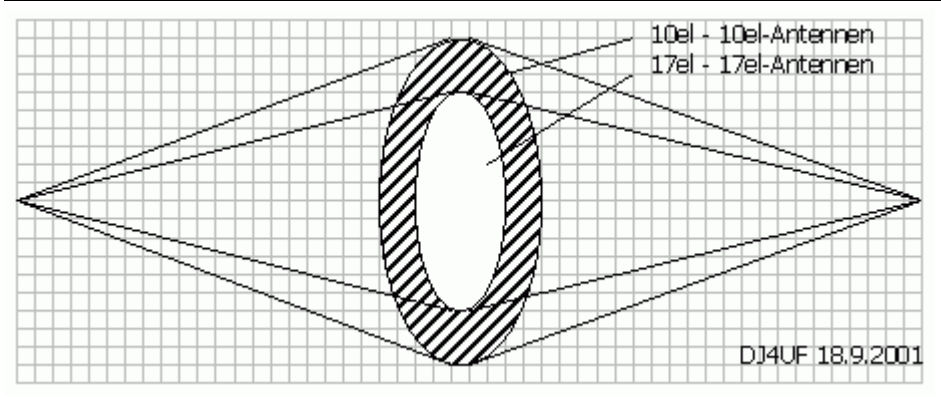

Vergleich der gemeinsamen Schnittflächen von zwei verschiedenen Antennen

Da die Reflexionen in der E-Schicht in etwa 100 km Höhe erfolgen, ergibt sich daraus ein günstiger Abstrahlwinkel je nach Entfernung zwischen den beiden Stationen (siehe Bild 3). Der Fall 1 in diesem Bild zeigt die maximal mögliche Entfernung bei einem Abstrahlwinkel von 0 Grad. Es sind ohne zusätzliche Beugung über Tropo-Effekte etwa 2100 km möglich. Bei 1000 km Entfernung wird der günstigste Abstrahlwinkel bereits 10 Grad, was die meisten Antennen noch bringen, ohne sie mechanisch anzuheben. Allerdings muss man bei gestockten Systemen hier eventuell mit der Grenze rechnen.

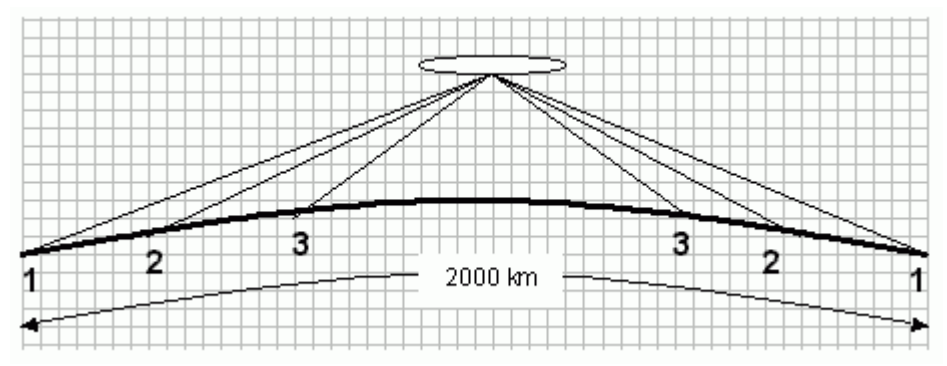

Elevationswinkel bei verschiedenen Entfernungen

Bei noch geringeren Entfernungen (Fall 3) sollte die Antenne in der Elevation angehoben werden, wie es bei EME-Anlagen üblich ist. Oder man verabredet "Side-Scatter", indem man einen anderen "Treffpunkt" vereinbart. Dieser Treffpunkt ist üblicherweise ein Locator-Feld in gleicher Entfernung von beiden Stationen.

Ich habe hier in meinem Winter-QTH in Spanien das Problem, dass von Richtung Nordnordost bis Nordwest ein hoher Berg die "Sicht" nach England versperrt. Wenn ich nun beispielsweise mit GW8ASA aus IO81EM einen Meteorscatterversuch machen möchte, kann ich meine Antenne maximal auf +20 Grad stellen. Dann müsste GW8ASA seine Antenne nach Südosten (Richtung Italien) stellen, damit sich unsere "Strahlen" etwa in dem Feld JN26 in Mittelfrankreich treffen.

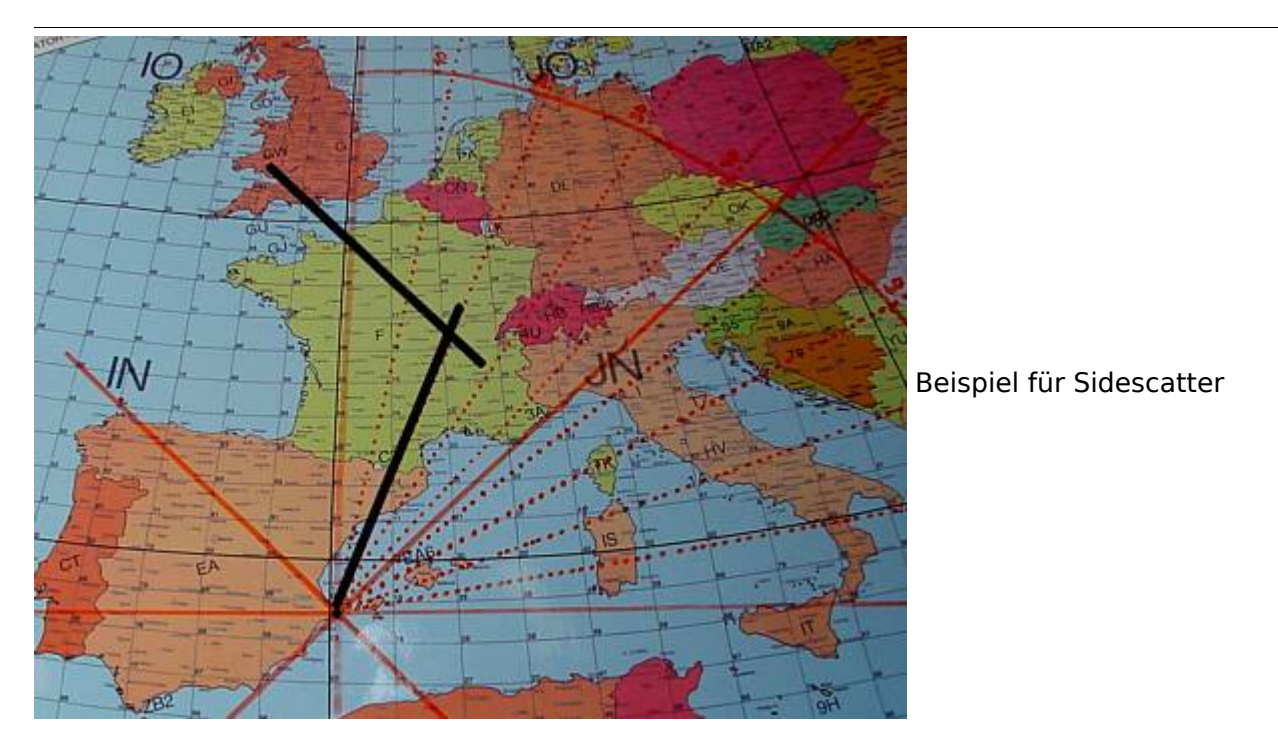

Wenn GW8ASA zufällig meinen CQ-Ruf, den ich in Richtung Deutschland abgesetzt habe, in seiner Antennenrichtung nach Italien gehört hat, sollte er seine Antenne auf keinen Fall in meine Richtung (EA5 für ihn wäre Süden) nachdrehen, denn dann haben unsere "Sendestrahlen" keinen gemeinsamen Schnittpunkt mehr.

# <span id="page-8-0"></span>Rauschen

Die Empfangsqualität hängt stark vom Signal-Rausch-Verhältnis auf der Empfangsseite ab. Ein Empfangsvorverstärker direkt unter der Antenne ist sehr hilfreich, wenn die Kabellänge größer als 10 m ist.

Ferner sollte man hausinterne Rauschquellen ausfindig machen. Ich habe beispielsweise festgestellt, dass mein Fernseher 3 dB Rauschen erzeugt. Das entspricht doppelter Leistung auf der Senderseite für gleichen Signal-Rauschabstand. Diese Rauschquellen kann man folgendermaßen ausfindig machen. Man stellt die grüne Empfangsmittellinie bei Empfang (Monitor) ziemlich genau auf 0 dB ein (Options - RX-Einstellung). Dann schaltet man einzeln alle elektronischen Geräte im Haus nacheinander ein- und aus und beobachtet, ob sich die Rauschmittellinie verschiebt. Besonders können Schaltnetzteile und digitale Geräte aller Art ein erhebliches Rauschen auf 144 MHz erzeugen.

# <span id="page-8-1"></span>Abschließende Hinweise

Beachten Sie, dass WSJT bei Signalen, die nicht exakt auf der Frequenz empfangen werden, sehr fehlerhafte Texte anzeigt. Außerdem werden am Anfang und am Ende der Reflexion die Signale sehr verschliffen und dadurch die Texte inkorrekt. Wenn Sie in einer Periode mehrere Pings mit verschiedenen ähnlichen Rufzeichen zur Auswahl haben, nehmen Sie die Reflexion, bei der der entscheidende Text (zum Beispiel das Rufzeichen) in der Mitte steht.